SAVE the DATE  $\frac{1}{8}$  SiUst  $\frac{5}{8}$ 24° Congresso Nazionale SIUST

**Joint Meeting** 22° Congresso Euro-Mediterranean Council for Burns and Fire Disasters

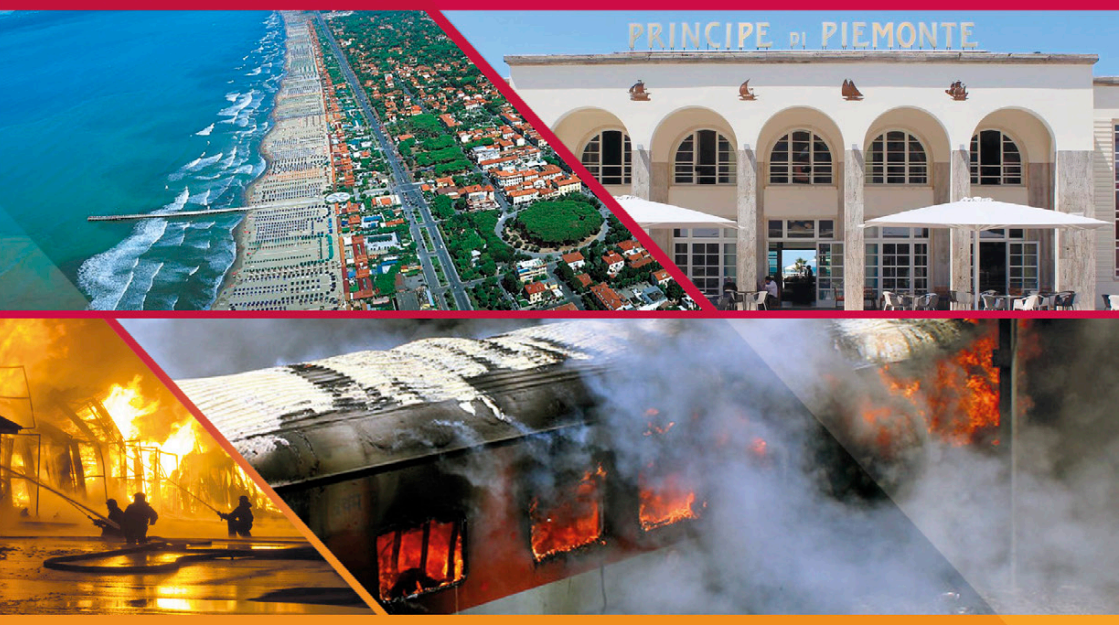

## Presidente del Congresso **Dr. Antonio Di Lonardo**

# **Centro Congressi Principino Eventi** Viareggio, 4-6 maggio 2023

### Segreteria Organizzativa e Provider ECM

**ASTI INCENTIVES & CONGRESSI Srl** 

P.zza San Uomobono, 30 - Pisa tel. 050 598808 / 541402 - zairalombardo@aicgroup.it

#### PRESIDENTE DEL CONGRESSO

### **Antonio Di Lonardo**

Direttore U.O.C. Centro Ustioni Azienda Ospedaliera Universitaria Pisana

#### **SEGRETERIA SCIENTIFICA**

**Christian Pascone - Giulio Mangia** 

#### **TOPICS**

**Maxiemergenze ustioni Ustioni profonde: dal debridement** alla rigenerazione tissutale Ustioni in età pediatrica La rianimazione del arande ustionato Innovazioni nella gestione locale delle ustioni Il trattamento degli esiti cicatriziali La gestione infermieristica dell'ustionato Controllo delle infezioni e immunonutrizione

L'iscrizione è a pagamento e a numero chiuso (massimo 250 partecipanti). Per avere maggiori dettagli è possibile scrivere alla segreteria organizzativa: zairalombardo@aicgroup.it

#### $FCM$

L'evento verrà accreditato ECM per le sequenti professioni sanitarie: Medico Chirurgo (discipline: Anestesia e Rianimazione, Chirurgia Pediatrica, Chirurgia Plastica e Ricostruttiva, Dermatologia e Venereologia, Medicina e Chirurgia di Accettazione e di Urgenza, Medicina Fisica e Riabilitazione, Ortopedia e Traumatologia, Pediatria) Farmacista (disciplina: Farmacia Ospedaliera, Farmacia Territoriale)

> **Fisioterapista Infermiere**

#### SEDE DEL CONGRESSO

#### **CENTRO CONGRESSI PRINCIPINO EVENTI**

Viale G. Marconi, 130 - 55049 Viareggio (LU) www.principinoeventi.com